## SAP ABAP table DF63S {Business Browser Web Server}

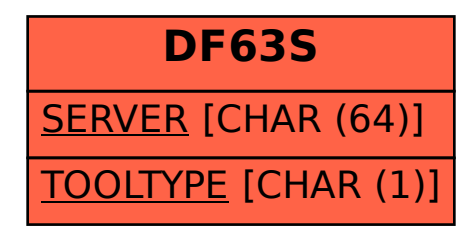